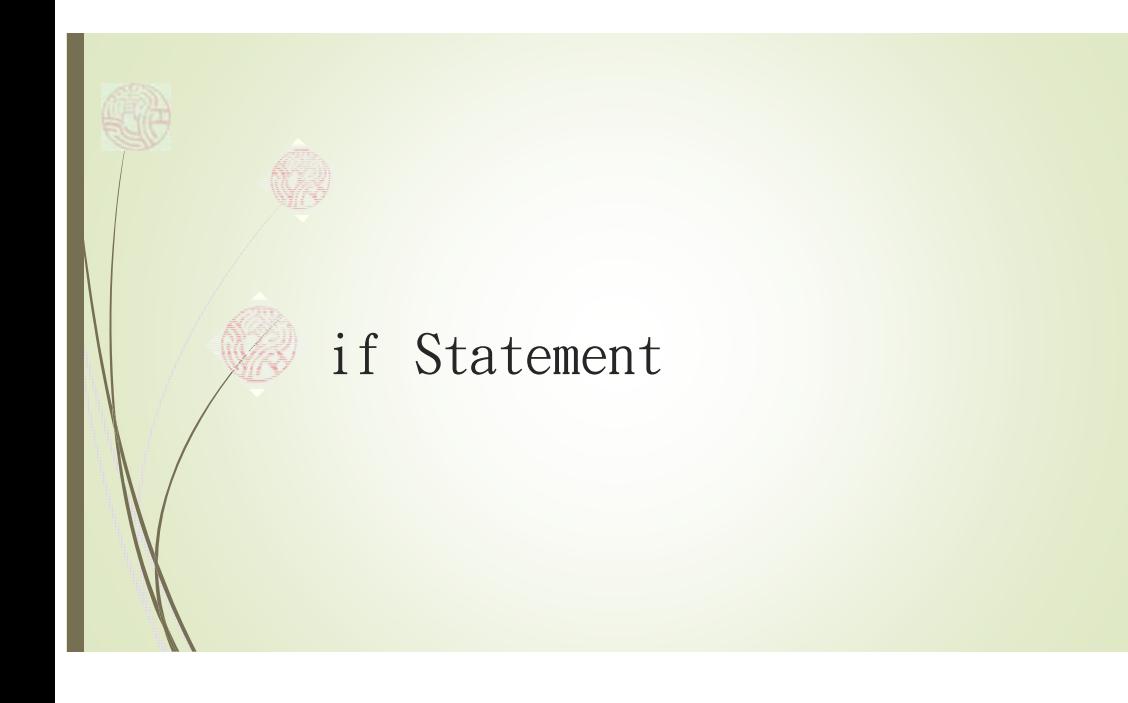

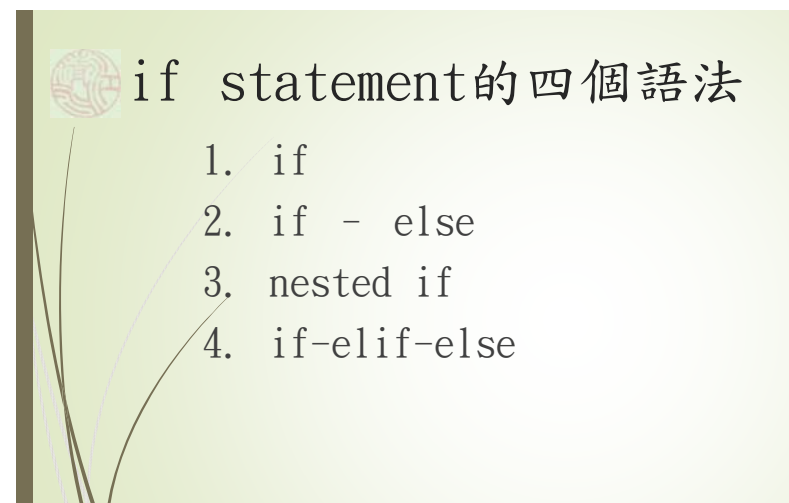

## Statement

- 1. Python使用Statement來讓控制程式的流程,這 些statement,包括:
	- 1. input statement
	- 2. print statement (print function)
	- 3. assignment statement
	- 4. if statement
	- 5. for loop statement
	- 6. while loop statement
	- 7. ……

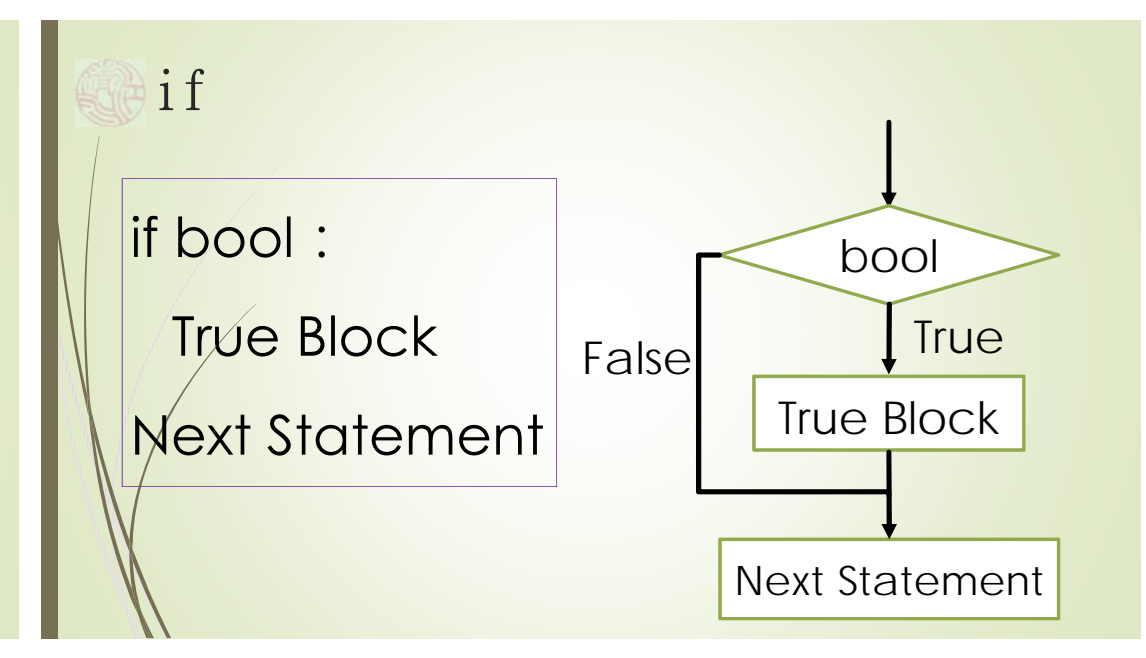

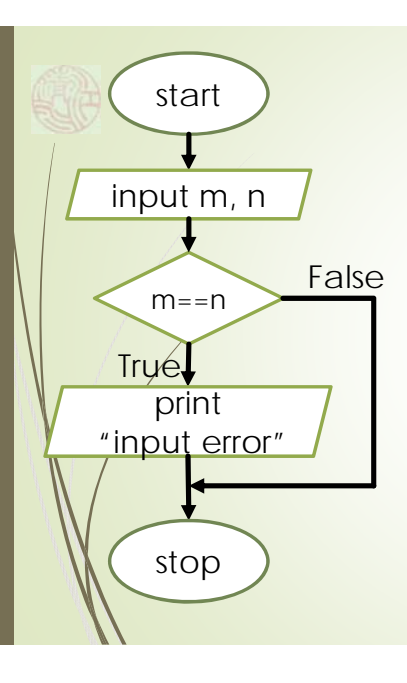

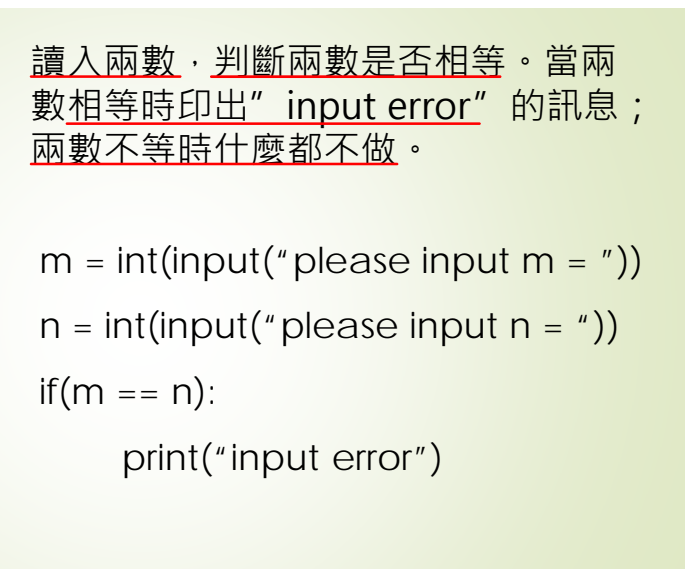

讀入兩個不相同的數,由小到大印出,並在兩數間插入"<"符號。

> $m = int(input("please input m ="))$  $n = int(input("please input n =$  $if(m < n)$ : print $(m, "<", n)$ else: print(n,  $"$  <", m)

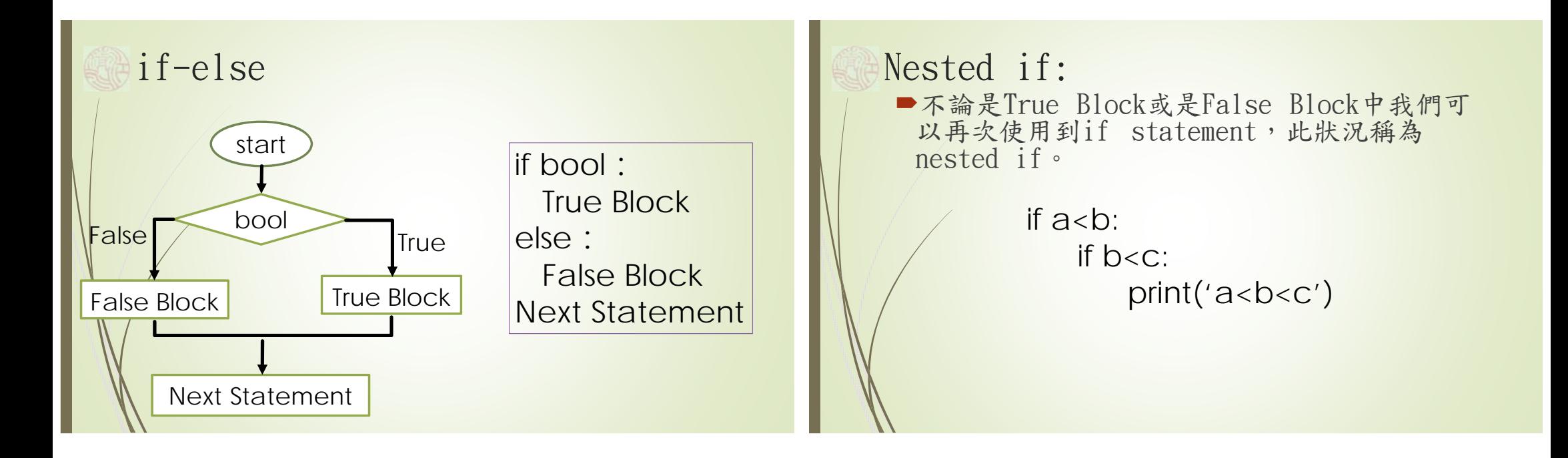

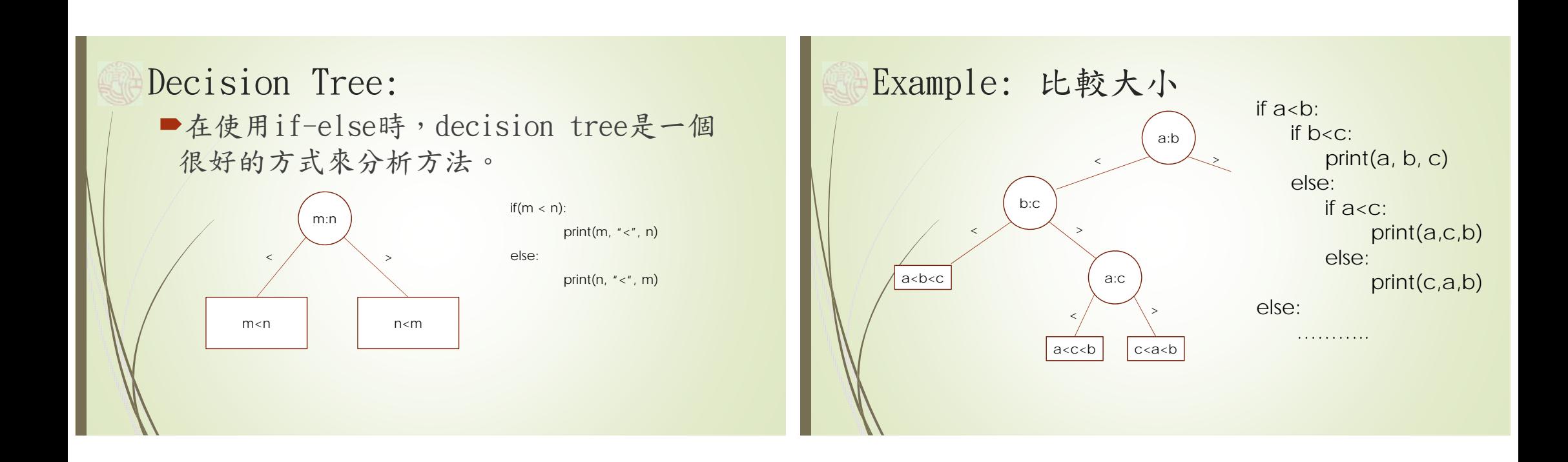

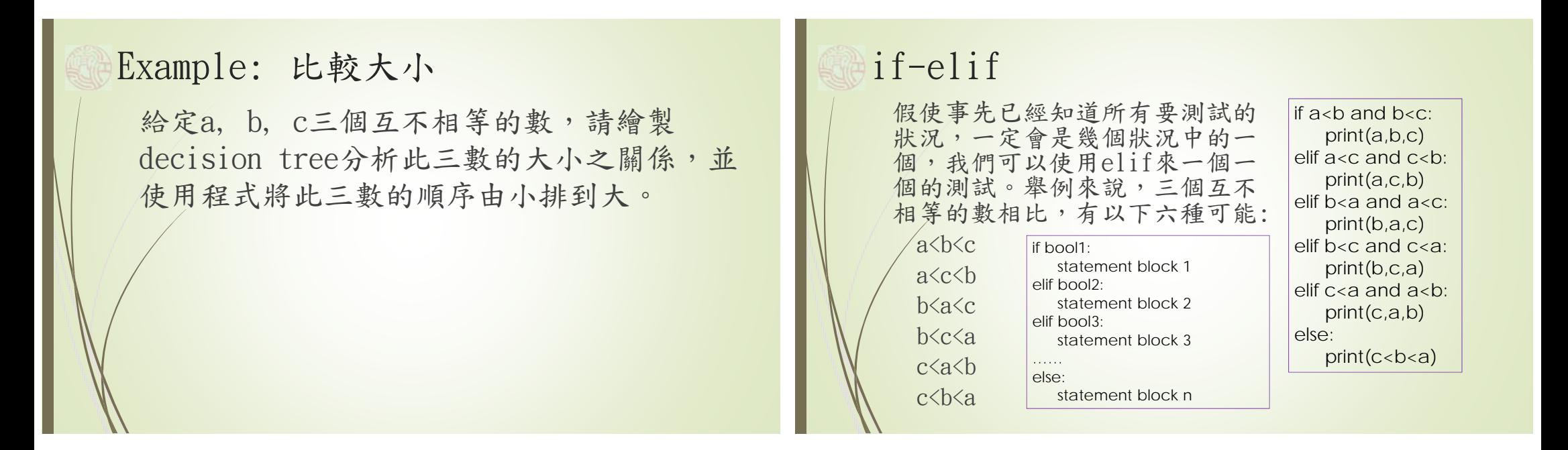